## 07年计算机等级考试一级上机Word题三 PDF转换可能丢失图

https://www.100test.com/kao\_ti2020/234/2021\_2022\_07\_E5\_B9\_B4 \_E8\_AE\_A1\_E7\_AE\_c97\_234077.htm (4) WD044.DOC WD043DOC  $1 \hspace{1.5cm} 0.5 \hspace{1.5cm} 0.5$  $WD044, DOC$  45 \*\*\*\*\* 4 \*\*\*\*\*\* (1) WD051.DOC WT051.DOC  $WDO51.DOC$  (2) WD052.DOC, WD051.DOC, 2  $0.5$   $0.5$ WD052.DOC (3) 4 4 2 18 WD053.DOC (4) WD054.DOC WD053DOC 1 0.75 WD054.DOC 46 题、 \*\*\*\*\*\* 本套题共有4小题 \*\*\*\*\*\* (1)新建文档WD061.DOC  $WT061. DOC$  $\overline{2}$ , and  $\overline{18}$ WD061.DOC (2) WD062.DOC WD061.DOC WD062.DOC (3) 4 4 2.5 24 WD063DOC  $(4)$  WD064.DOC WD063.DOC

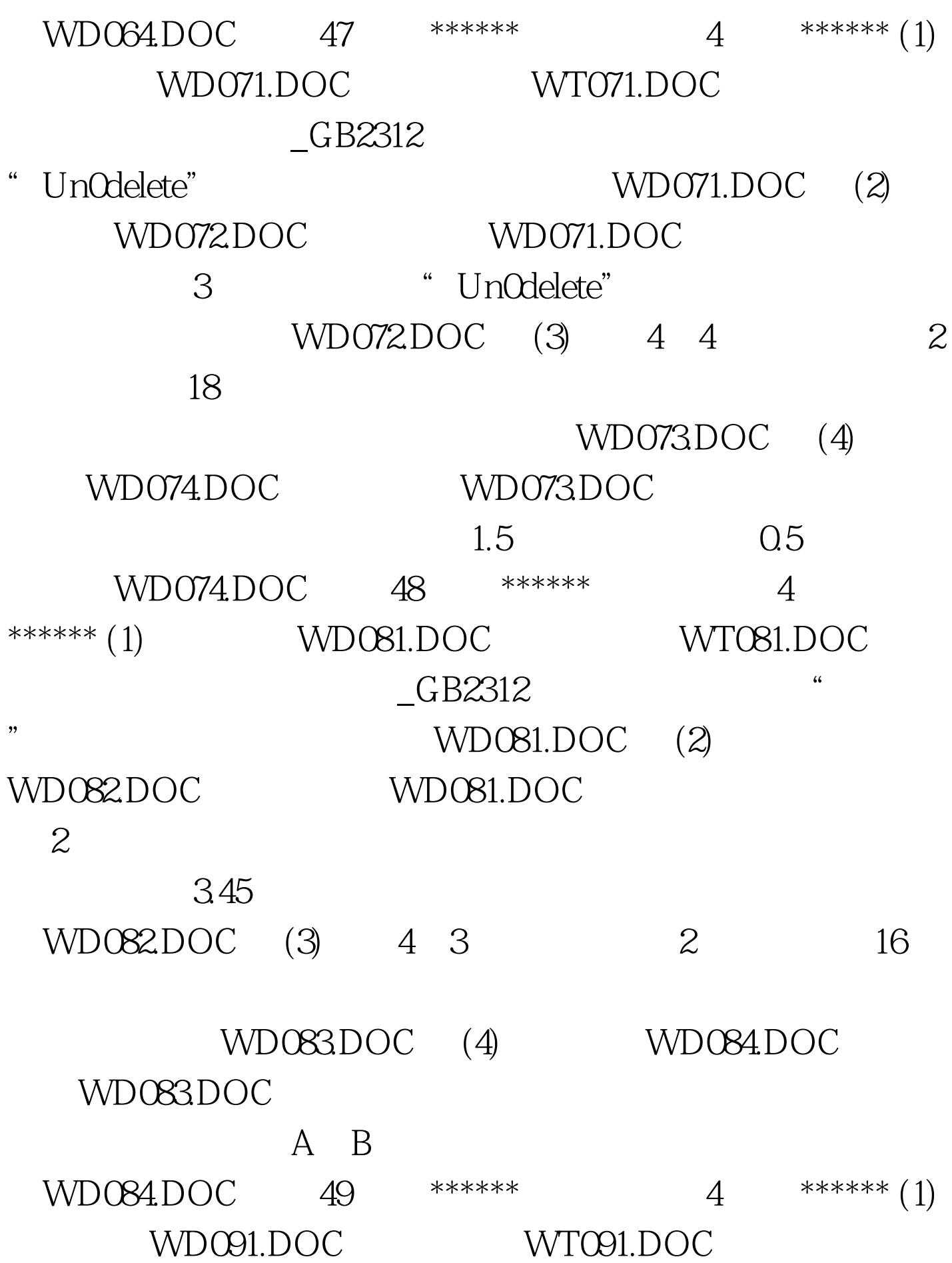

 $-CB2312$  (executive set of  $\sim$   $($ WD091.DOC (2) WD092DOC WD091.DOC 25 21 2 " " " WD092.DOC (3) WD093DOC WT092DOC  $1.9$  18 (  $=$  /  $)$  WD093.DOC (4) WD094.DOC, WD093.DOC  $1.5 \hspace{1.5cm} 0.5 \hspace{1.5cm} 0.75$ 窄线。存储为文件WD094.DOC。 第50题、 \*\*\*\*\*\* 本套题共  $4 \times \ast \ast \ast \ast (1)$  WD 101.DOC WT101.DOC GB2312 GB2312 文部分复制2次。存储为文件WD101.DOC。 (2)新建文 WD102.DOC, WD101.DOC  $\sim$  3 WD102.DOC (3) 3 3 3 3  $24$  $WD103DOC$   $100Test$ www.100test.com